**I can apply Modern Language Association, MLA, components such as internal citations, heading and format requirements and Works Cited page when writing my researchpaper. (W.8.2b)**

# **Journal**

# What do you know about citing your sources within your paper? (Internal Citations)

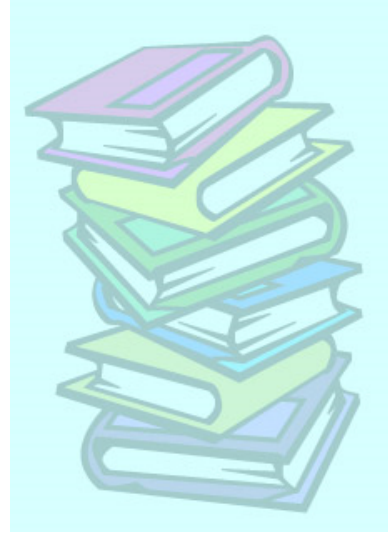

# Internal (Parenthetical) Citations

- •parentheses around the citation
- author, article title, or website name then a space, and then the mage number Ex: ("AFSP"). (Becker 130). ("Kids Health").
- punctuation goes after the outside of the parentheses
	- •**Internal Citations should match Works Cited**

Works Cited

"AFSP: Facts and Figures." *American Foundation for Suicide Prevention*. American Foundation for Suicide Prevention, n.d. Web. 18 Feb. 2013. <http://www.afsp.org/index.cfm?page\_id=04EA1254-BD31-1FA3-C549D77E6CA6AA37>.

Becker, David A., and Cynthia S. Becker. "Chapter 3: What Factors Contribute to Teen Suicide? Chapter Preface." *Problems with Death.* Detroit [Mich.: Greenhaven, 2006. 130-32. Print.

"KidsHealth." *About Teen Suicide*. Kids Health.org, n.d. Web. 18 Feb. 2013. <http://www.kidshealth.org/parent/ emotions/behavior/suicide.html>.

• Put the citation as close to the information as possible without breaking up the sentence. See pages 87-88 in Writing a Research Paper.

Example: Author of Book with page number

 According to the book, Problems with Death, "fifty to seventy-five percent of all people who attempt suicide tell someone of their intention" (Becker 130).

## Corresponding Works Cited Entry:

Becker, David A., and Cynthia S. Becker. "Chapter 3: What Factors Contribute to Teen Suicide? Chapter Preface." *Problems with Death*. Detroit [Mich.: Greenhaven, 2006. 130-32. Print.

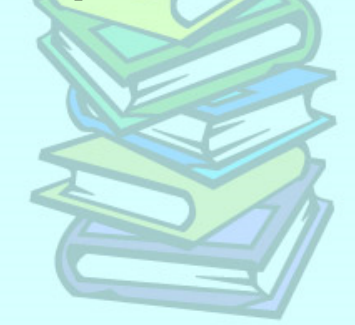

Example: Website (without an author listed) The mission of the organization is "Suicide Shouldn't Be Kept a Secret," which is all too true ("AFSP").

#### Corresponding Works Cited Entry:

"AFSP: Facts and Figures." *American Foundation for Suicide Prevention*. American Foundation for Suicide Prevention, n.d. Web. 18 Feb. 2013. <http://www.afsp.org/index.cfm?page\_id=04EA1254-BD31-1FA3-C549D77E6CA6AA37>.

#### Note:

- Only use the first two or three words of the title.
- If you have multiple titles that start the same way,
	- then use enough words to differentiate between them.

Everything else:

- More than 1 author
- More than 1 source by the same author
- There are lots of possible scenarios!

Refer to pages 89-92 in Writing a Research Paper.

\*Take time now to investigate how to cite your remaining sources.

\*Write your internal citations on the back of your research and source cards.

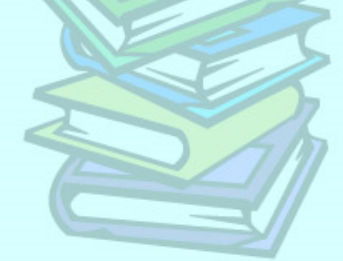

#### Direct Quote - SHORT

- Use quotation marks
- Write word-for-word
- Include the internal citation.
- If citing an indirect source, then include the author of the quote in the text and "qtd in" in the internal citation.
- See page 83 in Writing a Research Paper.

easily be prevented, and that is not including other causes such as bullying, which could also straightforwardly be stopped. Also, knowledge of potential suicide committers plays a huge role in the process of prevention. According to the book, Problems with Death, "fifty to seventy-five percent of all people who attempt suicide tell someone of their intention (Becker 130). As evidently shown, if teens would just tell someone about issues they or their friends are having, suicide could be put to an instant halt, if the patient is given correct and effective treatment.

#### Direct Quote - LONG

- NO quotation marks
- Indent the entire quote 1 inch
- Write word-for-word
- Include the internal citation.
- Then continue on with your paragraph (left align), or start a new paragraph (indent).

Suicide has always been a problem, but is far worse today. As mentioned before, suicide is common in evening news stories and newspaper headlines. However, the pressure to be perfect, which can sometimes drive teens over the edge, was not so obvious and almost nonexistent "way-back-when." KidsHealth.com says:

> It can be hard to remember how it felt to be a teen, caught in the gray area between childhood and adulthood. Sure, it's a time of tremendous possibility, but it can also be a period of stress and worry. There's pressure to fit in socially, to perform academically, and to act responsible. ("Kids")

As demonstrated, pressure to fit in can greatly affect the way teens are feeling. If they do not meet so-called "standards" set by society, they feel worthless. Research shows that teen suicide

### Tables/Charts/Graphs

- Purpose of a visual is to strengthen the presentation of the information
- Table/Chart/Graph appears within the paper as close to the text reference as possible.
- In text, write (see fig. 1).
- Left-aligned: Under the figure write "Fig. 1", include a caption that provides of brief description of the information, and then the citation.

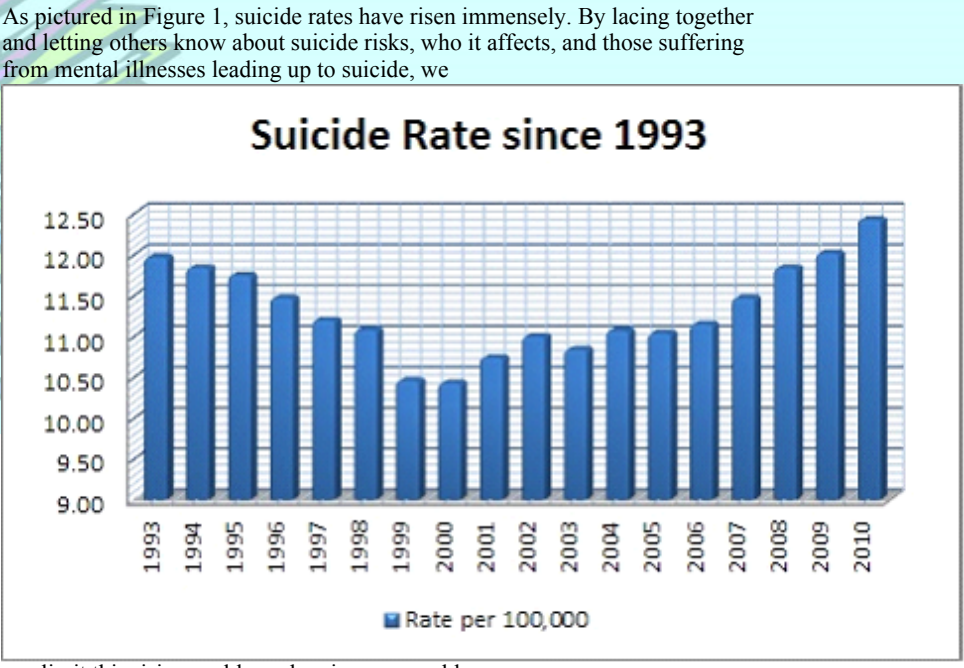

can limit this rising problem plaguing our world.

Figure 1-"Suicide Rates since 1993," As mentioned above, the suicide rate in teens has clearly gone up over the course of the past couple years ("AFSP").

### MLA Citations

Sources for additional information:

- OWL Purdue Online Writing Lab http://owl.english.purdue.edu/owl/resource/747/01/
- See pages 87-92 in Writing a Research Paper.
- LEO (Literacy Education Online) MLA Parenthetical Citations http://leo.stcloudstate.edu/research/mlaparen.html